## **Thème 3 : SPORT**

### **SP17-ACT EXP Forces et mouvements, Principe d'inertie**

### **Objectifs :**

- *Réaliser et exploiter des enregistrements video pour analyser des mouvements*
- *Utiliser le principe d'inertie pour interpréter des mouvements simples en termes de forces*

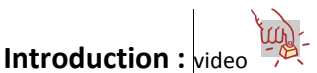

Le but du curling est de faire glisser, sur la glace, des pierres de granite d'une masse de 20 kg, et de les placer le plus près possible de la cible dessinée sur la glace, appelée « maison ››. Les balayeurs tentent de diminuer au maximum les frottements entre la glace et la pierre.

-sont-ils capable de modifier la trajectoire de la pierre ? -sont-ils capable de modifier sa vitesse ? (l'accélérer, la ralentir ?) Si l'on supprimait totalement les frottements entre la pierre et la glace, comment évoluerait la vitesse de la pierre, et pourquoi ?

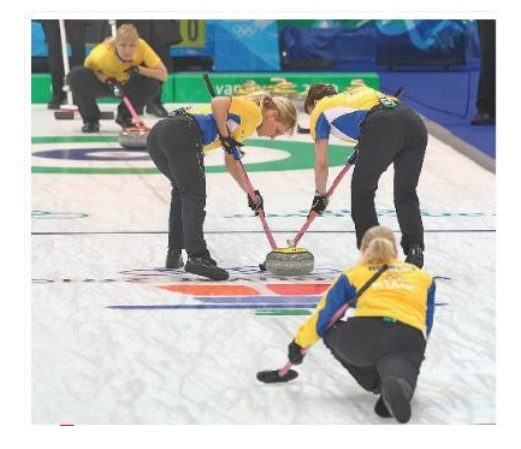

**Figure 1 : lanceuse et balayeuses lors d'une épreuve de curling**

## **Expérience :**

**Le mouvement de la pierre de curling sur la glace et en l'absence de frottement**, peut être modélisé par le mouvement d'un glaçon sur un plan horizontal lisse.

- 1. Lancer le logiciel Aviméca , et dans le menu *Fichier ;Ouvrir un clip vidéo* , ouvrir le film « glaçon »
- 2. Faire *Clip ; Adapter ; OK*
- 3. Faire un clic droit sur la video puis cliquer sur l'onglet *Proprietés du clip* et recopier sur votre copie la durée d'une image et la fréquence des images
- 4. A l'aide des curseurs situés en bas à gauche, avancez le film jusqu'à l'image 5
- 5. Cliquer sur l'onglet *Etalonnage*
- 6. Dans *Origine et sens des axes :* Choisir l'orientation suivante des axes :  $\left| \stackrel{\uparrow}{\rightarrow}$  ou « Cliquer sur Position de l'origine »
- 7. Cliquer sur la position du la position du centre de l'objet . Un système d'axes apparaît avec son origine : l'origine correspond à la position de l'objet sur l'image 5
- 8. Dans *Echelle,* choisir : « *échelles identiques* » *D*éfinir l'échelle en suivant les instructions du logiciel (on « indique » ainsi au logiciel l'échelle de l'image). Il faudra cliquer sur deux points de la scène (P1 et P2) dont on connaît la distance, ici c'est la largeur d'une porte d'armoire qui fait 75 cm . Pensez bien à entrer la valeur **d=0,75 m**
- 9. Cliquer sur l'onglet *Mesures* et définir *l'origine des dates (t=0)* : choisir l'image 5.
- 10. Saisir le mouvement en cliquant sur le centre de l'objet. **Il faut SUIVRE le mouvement** ! Aller ainsi jusqu'à l'image 14, pas plus

#### **Les positions successives de l'objet en mouvement devraient apparaître**

- 11. (**Facultatif**) Imprimer la trajectoire en choisissant : 1cm(imprimante) = 1,00E-1 m et en cochant les options *Couleur points et axes* :En noir et blanc et *quadrillage 1cmx1cm* : en gris
- 12. Sur la trajectoire imprimée, appeler G<sub>0</sub> le premier point (début du mouvement), G<sub>1</sub> le point suivant puis G<sub>2</sub>...etc jusqu'à G<sub>9</sub> (fin du mouvement).
- 13. Calculer la durée séparant la position successive de chaque point (durée entre chaque image) et l'inscrire sur le graphique.

## **Exploitation et interprétation :**

1) Transférer les résultats du pointage Aviméca vers le logiciel Regressi

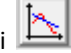

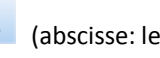

- 2) Tracer la représentation graphique donnant les positions x du glaçon en fonction du temps. (abscisse: le temps t, ordonnée: les positions x)
- 3) a. Modéliser la courbe par une fonction linéaire du type : **x=a\*t** et **(facultatif)** imprimer la courbe b. Noter la valeur du coefficient directeur de la courbe sur votre compte rendu. Quelle est son unité ? Que représente-t-il ?

c. Comment la vitesse du glaçon évolue-t-elle en fonction du temps ?

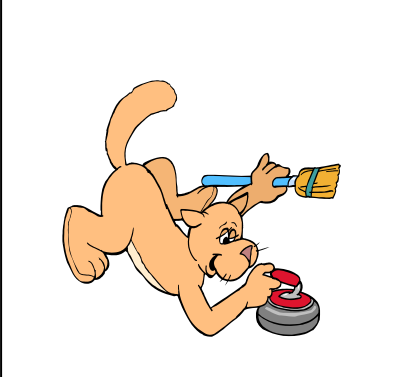

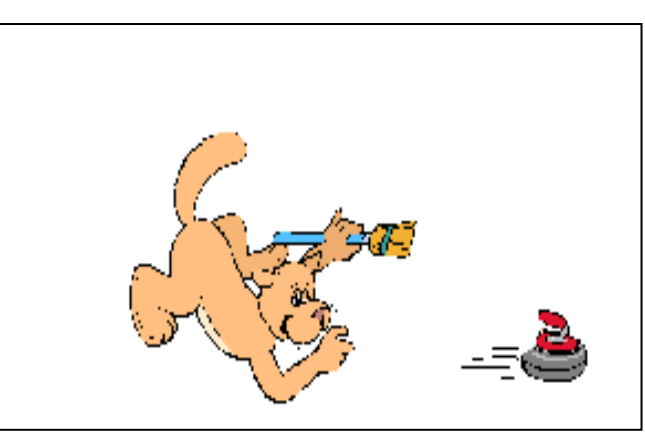

**Fig 2 : le joueur pousse le palet devant lui Fig3 : le joueur lâche le palet qui poursuit alors sa trajectoire sur la glace.** 

- 4) a. Construire un diagramme objets-interactions pour le système {la pierre} dans le cas de la Fig3. en l'absence de frottements.
	- b. En déduire le bilan des actions mécaniques s'exerçant sur la pierre
	- c. Modéliser l'action (ou les actions) mécanique(s) s'exerçant sur la pierre en mouvement par des forces, en précisant leur nom suivant la convention  $\ddot{F}$ <sub>donneur</sub> /*receveur* .

# **Conclure :**

Q1. Quelle est la nature du mouvement de la pierre en l'absence de frottements ?

Le « principe d'inertie ››, aussi appelé « première loi de Newton ››, s'énonce ainsi : Tout corps demeure dans son état de repos ou de mouvement rectiligne uniforme, s'il n'est soumis à aucune action mécanique ou si les actions mécaniques qui s'exercent sur lui se compensent.

Q2. Le mouvement de la pierre de curling peut-il s'expliquer parle principe d'inertie ?

Q3. Le lanceur peut-il donner à la pierre une trajectoire curviligne ?

## **Prolongements :**

## **5) La pierre glisse sur la patinoire mais il y a des frottements :**

Compléter le diagramme objet interaction et la représentation des actions mécaniques du § 4)

Q4. Comment se manifeste l'existence de ces forces de frottements sur le mouvement (trajectoire, vitesse) de la pierre ? Q5. En déduire le rôle des balayeurs.

## **6) Le joueur lance la pierre :**

Construire un nouveau diagramme objets-interactions pour le système {la pierre} dans le cas de la Fig2. et représenter les différentes actions mécaniques exercées sur {la pierre} lors du lancement.

Q6. Comment se manifeste la force de poussée exercée par le lanceur sur le mouvement (trajectoire, vitesse) de la pierre ?

#### **7) La pierre qui entre dans la cible heurte une pierre déjà présente de l'équipe adverse :**

Construire un nouveau diagramme objets-interactions pour le système {la pierre} et représenter les différentes actions mécaniques exercées sur {la pierre} lors du choc.

Q7. Comment se manifeste la force exercée la pierre adverse sur le mouvement (trajectoire, vitesse) de la pierre ?